**Modem Tunnel Crack Download**

## [Download](http://evacdir.com/distrusting/caryophyllene/screeds?sirloin=TW9kZW0gVHVubmVsTW9.ZG93bmxvYWR8dkw0Tm1samVIeDhNVFkxTkRVeU1qRXhNSHg4TWpVM05IeDhLRTBwSUhKbFlXUXRZbXh2WnlCYlJtRnpkQ0JIUlU1ZA.preventive)

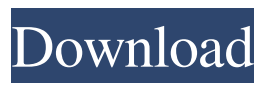

**Modem Tunnel Crack + (Final 2022)**

\* Serial port mode: connects to a modem and acts as a modem \* TCP / IP mode: connects to a TCP / IP host, listen port, connect port, etc. Modem Tunnel Full Crack Features: \*

Supports Direct Serial to TCP/IP and TCP/IP to Serial \* Supports two separate send and receive buffers \* Supports a read timeout \* Supports hang up of modem and/or TCP / IP connection \* Supports serial communications using various operating systems such as Windows, Linux, DOS, MacOS, etc. \* Supports bandwidth control through serial line. \* Supports hardware flow control on modem side. \* Connects to modems and serial ports using a pure software driver (no modem

device driver) Modem Tunnel Features \*

Supports two separate send and receive buffers. \* Supports a read timeout. \* Supports

hang up of modem and/or TCP / IP connection. \* Supports serial communications using various operating systems such as

Windows, Linux, DOS, MacOS, etc. \* Supports bandwidth control through serial line. \* Supports hardware flow control on

modem side. \* Connects to modems and serial ports using a pure software driver (no modem device driver). Modem Tunnel Features \* Supports multiple channels. \* Supports multiple modem connections. \* Supports loopback. \* Supports loopback data-read. \* Supports serial port selection. \* Supports modem selection. \* Supports disconnect modem. \* Supports using modem to send data through the serial port \* Supports using modem to receive data through the serial port Modem Tunnel Features \* Supports loopback. \* Supports loopback data-read. \* Supports serial port selection. \* Supports modem selection. \* Supports disconnect modem. \* Supports using modem to send data through the serial port. \* Supports using modem to receive data through the serial port. \* Supports serial to serial, serial to modem, modem to serial, modem to modem, serial to modem,

serial to serial, and serial to TCP / IP communications \* Serial port mode: connects to a modem and acts as a modem \* TCP / IP mode: connects to a TCP / IP host, listen port, connect port, etc. \* Supports Direct Serial to TCP/IP and TCP/IP to Serial \* Supports two separate send and receive buffers \* Supports a read timeout \* Supports hang up of modem and/or

**Modem Tunnel Crack + Activation [32|64bit] [Updated]**

You can use the "keymacro" feature to change the key you use in Modem Tunnel Product Key.... DESCRIPTION: This is an small application to control a modems and its connection to the line. The program will give you some informations about the line and the connection like the speed, the type of line, the number of line and also the modems and the

connection informations like... Tempo2DT is a utility for creating a log-file and show the average speed of line. It is based on log-files taken from an FTP program. You can set up different threshold for packet loss, minimum packet rate and different frame transfer rate. If you want to track the internet speed, then this free utility will be very handy and easy to use. As a simple as counting up the bytes, the seconds, even the Kb/s, the log can be used to show the bandwidth over the last period, week, month and year. A useful free utility to log internet traffic. Use the log file to show the transfer rate for the last month, the last week or the last day. The log file can be a part of a system for management, performance evaluation, network monitoring and other operations. It is useful to control the devices which are connected to the line. This small application will show you the device status and

enable you to control the device. You can monitor, log the status, turn on/off the modem line, check the power status, set the line parameters,... The Log Manager is a small program that creates a detailed log of the details of your Internet connection. It is fully self-documenting so you can read the Log manager's own manual! The Logger is a small utility that log a detailed log of the details of your Internet connection. It is fully selfdocumenting so you can read the Logger's own manual! StdOut is a small program that allows you to log to standard output, information from the standard input and optionally the standard error of a process. It is useful for writing shell scripts and other programs that need to log information about the program's execution. SimpleDB is a logging/log management application that allows you to configure per-log-driver settings to manage

log retention, pass management, rotation, and load distribution. Setup a new log-file by automatically starting a server. Provides a simple API and... FLC Log Viewer is a 77a5ca646e

**Modem Tunnel Keygen For (LifeTime)**

Modem Tunnel is a tiny, easy to use application that will bridge serial and TCP / IP communications. The program is designed to act like a light-weight RAS (Remote Access Service) for general test purposes. Actions Serial port Start Windows 2000/XP (XP SP1 only): Press the Start key. Unix: Type "start". Serial port Stop Windows 2000/XP (XP SP1 only): Press the Start key. Unix: Type "stop". Network TCP / IP Start Windows 2000/XP (XP SP1 only): Click the Start button. Unix: Type "modem tunnel start". Stop Windows 2000/XP (XP SP1 only): Click the Start button. Unix: Type "modem tunnel stop". Change Windows 2000/XP (XP SP1 only): Right-click the modem tunnel program icon, and choose Properties. Unix: Type "modem

## tunnel --mode=link". Diagnostic Windows

2000/XP (XP SP1 only): Click the Start button. Unix: Type "modem tunnel --diagnostic". Modem Tunnel on Unix (tested with Linux) Type "modem tunnel" in a shell window to access the modem tunnel application. When you are connected to the modem tunnel using the modem tunnel program, you are connected to the UNIX host. Modem Tunnel on Linux (tested with SuSE Linux 9.0) Type "modem tunnel" in a shell window to access the modem tunnel application. When you are connected to the modem tunnel using the modem tunnel program, you are connected to the Linux host. Using modem tunnel with other devices Modem Tunnel can be used as a generic remote access program, but it was designed to be used with modems. To use it with other devices, you must enter the command "modem tunnel --mode=link". You will then be connected to the modem tunnel program running on the UNIX host. The UNIX host will then forward the traffic from the modem tunnel program to the remote device. To use modem tunnel with other devices, you must enter the command "modem tunnel --mode=link". You will then be connected to the modem tunnel program running on the UNIX host. The UNIX host will then

**What's New In?**

Modem Tunnel is a small, easy to use application that will bridge serial and TCP / IP communications. Modem Tunnel is designed to be the lightweight replacement for RAS (Remote Access Service) applications such as the Microsoft Terminal Services and Concorde RAS server. These programs are

### primarily used for synchronous

communications, such as point-to-point modem dial-up and ISDN connectivity. While the RAS products are very easy to use and configure, the applications only work well when users have ISDN, or other high-speed modem, connectivity. This utility program is designed to work on a wide variety of PC hardware, including 3.5" and 5.25" floppies and hard disks, and PCs running Windows, Linux, or DOS (as long as these systems support COM port communication). Features: Configurable: The user can choose the following options when using Modem Tunnel: Ports: a) Any COM port number (a maximum of 65536 COM ports are supported in the software)b) Any TCP port number (a maximum of 65536 TCP ports are supported in the software)d) Any serial line (RS232, RS422, RS485 or FTDI) Recognition: The

program will recognize the modem type, connect to the network (if needed), and start the connection Operational: The program will monitor the connection and automatically terminate the connection when idle or after a period of time, and it will begin the connection immediately upon disconnect. The program also allows the user to manually start and stop the connection Logging: Modem Tunnel can be configured to write (and later parse) the connection log to a file on the PC. The user can specify the file to write to, and the user can choose to receive (or not receive) the connection log from the modem when a connection is started Modem Tunnel configuration window: When Modem Tunnel is first started, the program will prompt the user for a number of configuration parameters, and the user can choose to accept the defaults or not. When the program is

# configured correctly, the user will see the

following configuration window: When the program is started for the first time, the program will automatically detect the modem type, and will prompt the user to specify a number of configuration parameters. Modem Tunnel allows the user to customize a number of parameters, and to save the configuration parameters so that they can be reused on subsequent runs of the program: The user can choose to use the hard drive to store the configuration files, or to use a floppy drive to store the configuration files. If the hard drive is used, then the user must specify the path to the storage device on the hard drive in the configuration file. If the floppy drive is used, then the user must specify the path to the storage device on the floppy drive in the configuration file. If the user specifies the location of

**System Requirements For Modem Tunnel:**

OS: Windows 10 64-bit (64-bit architecture only) Processor: 3.2 GHz or faster Memory: 4 GB RAM (8 GB RAM recommended) Graphics: NVIDIA® GeForce GTX 750 or Radeon HD 7870 with 2GB VRAM Other: DirectX 11, Windows 7/8, or Windows 10 3.3 Review Play-Asia.com review copies This review first appeared on Joystiq. Thanks, Jon! I've been playing the \$39.99 PC version of Starbound

### Related links:

<http://www.naglobalbusiness.com/ирина-котова/foxmail-crack-download-updated-2022/> [https://trevelia.com/upload/files/2022/06/cKHfDFDHDADHPpwpJwoN\\_06\\_3ca9168e66add3cca2c](https://trevelia.com/upload/files/2022/06/cKHfDFDHDADHPpwpJwoN_06_3ca9168e66add3cca2c9f2a3f917ec25_file.pdf) [9f2a3f917ec25\\_file.pdf](https://trevelia.com/upload/files/2022/06/cKHfDFDHDADHPpwpJwoN_06_3ca9168e66add3cca2c9f2a3f917ec25_file.pdf) [http://chat.xumk.cn/upload/files/2022/06/SCDARAuaktw3MwRb4Hio\\_06\\_861a429bc37507e8aa98](http://chat.xumk.cn/upload/files/2022/06/SCDARAuaktw3MwRb4Hio_06_861a429bc37507e8aa989573c98f4419_file.pdf) [9573c98f4419\\_file.pdf](http://chat.xumk.cn/upload/files/2022/06/SCDARAuaktw3MwRb4Hio_06_861a429bc37507e8aa989573c98f4419_file.pdf) <https://portal.neherbaria.org/portal/checklists/checklist.php?clid=11264> [https://biodenormandie.fr/wp-content/uploads/2022/06/Xvirus\\_Startup\\_Optimizer.pdf](https://biodenormandie.fr/wp-content/uploads/2022/06/Xvirus_Startup_Optimizer.pdf) <https://n21.pl/wp-content/uploads/2022/06/RadASM.pdf> [https://blooder.net/upload/files/2022/06/ON6Yfvmdi3hdApJpi41c\\_06\\_861a429bc37507e8aa989573](https://blooder.net/upload/files/2022/06/ON6Yfvmdi3hdApJpi41c_06_861a429bc37507e8aa989573c98f4419_file.pdf) [c98f4419\\_file.pdf](https://blooder.net/upload/files/2022/06/ON6Yfvmdi3hdApJpi41c_06_861a429bc37507e8aa989573c98f4419_file.pdf)

[https://menripuhonocomlume.wixsite.com/trusmicsinglern::trusmicsinglern:wBr7A0X3an:menripuho](https://menripuhonocomlume.wixsite.com/trusmicsinglern::trusmicsinglern:wBr7A0X3an:menripuhonocomlume@mail.com/post/disease-model-simulator-crack-for-windows-latest) [nocomlume@mail.com/post/disease-model-simulator-crack-for-windows-latest](https://menripuhonocomlume.wixsite.com/trusmicsinglern::trusmicsinglern:wBr7A0X3an:menripuhonocomlume@mail.com/post/disease-model-simulator-crack-for-windows-latest) <https://www.webcard.irish/ad-aware-web-companion-crack-activator-free-for-pc-2022-latest/> <https://cyclades.in/en/?p=21390>